Министерство науки, высшего образования технической политики Российской Федерации

Самарский государственный аэрокосмический вар итет имени академика С.П.Королева

## ИССЛЕДОВАНИЕ РЕШЕНИЙ СУБЪЕКТОВ РЫНКА И КОНЕЧНЫХ РЕЗУЛЬТАТОВ ПРЕЩШШМАТЕЛЬСКОй ДЕЯТЕЛЬНОСТИ

Методические указания

Самара 1393

Составители: Ю.А.Л а в р е н о в. Н.Б.У с ов а, И.Ф.Г о л у б е в

УДК 621:658.5(07)

Исследование решений субъектов рынка и конечных результатов предпринимательской деятельности: Метод, указания /Самар.гос.аэрокосм. ун-т; Сост. Ю.А.Л а в р е н о в, Н.Б.У сова, И.Ф.Г о л у б е з . Самара, 1993. 19 с .

Методические указания являются теоретическим материалом для выполнения курсовых работ по рыночной экономике студентов специальностей 22.02, 01.02 и 07.16, Они закрепляют знания материала курса, развивают навыки самостоятельного и обоснованного выбора решений субъекта рынка, анализа конечных результатов предпринимательской деятельности по организации производства и сбыту готовой продукции в условиях меняющейся конъюнктуры рынка. Являются основой для проведения взаимосвязанных экономико-математических моделирований я расчетов с использованием автоматизированных рабочих мест, созданных на ЭВМ СМ-1420 и ПЭВМ типа IBM ХТ/АТ.

Печатаются по решению редакционно-издательского совета Самарского государственного аэрокосмического университета им. академика С.П.Королева

Рецензент д-р техн. наук С.А.П р о х о р о в

Рынок в Российской Федерации сможет нормально функционировать и когмить всех нас только тогда. когда большинство его участников освоят этику оннка. овладеют законами онночных отношений, научатся принимать решения в условиях постоянно меняющейся рыночной конъюнк-TYUH.

Научиться плавать не плавая еще никому не удавалось. Значит. уже сегодня нужно начинать учиться "плавать" в рыночной экономике посредством последовательного и целеустремленного разрешения логико-познавательных противоречий рынка. исследований рыночных механизмов регулирования и распределения на экономико-математических молелях, на автоматизированных рабочих местах. Созданных на базе орвоеменных ЭВМ.

## СОЛЕРЖАНИЕ КУРСОВОЙ РАБОТЫ

Куюсовая работа выполняется в виде расчетно-поясытельной записки объемом в 25-30 страниц. которая должна содержать:

L. Baerenze.

2. Описание моделей субъектов рынка.

3. Описание и результаты: исследований решений субъекта рынка и расчетов конечных результатов предпринимательской деятельности.

4. Грабические зависимости основных помазателей производственко-хозяйственной деятельности, построенные по результатам исследо -RARKE H DACYCTOB.

5. Заключение и выводы.

Варианты заданий к курсовой работе приведени в приложении.

В какдой курсовой работе должно быть исследовано влияние на конечнюе результаты предпринимательской деятельности следующих со-HORHHX ÖSKTODOB:

предолжительность периода насыщения рынка товаром (продукцией);

уровни себестоимости изготовления и качества продукции (то $mapa$ :

наличие и отсутствие государственного регулирования рыночных пен.

Это не менее 9 вариантов комплексных расчетов.

#### OCHOBILE PAHOTHIE OAKTOFI

В риночной экономике любой товар (продукция) характеризуется: платежеспособным спросом рынка -  $CR$ , тыс. руб. /ед. полезности; среднерыночной ценой продаж -  $\mathcal{U}_{\mathcal{LO}}$ , тыс. руб.:

$$
U_{i}c\rho_{t} = \frac{\sum\limits_{i=1}^{n} X_{it} U_{i}t}{\sum\limits_{i=1}^{n} X_{it}} \tag{1}
$$

где  $X_{i\epsilon}$  - осъемы продак  $\epsilon$  -х субъектов рынка, шт.;

 $U_{ij}$  - Hemm продак  $i$  -x субъектов, тыс. руб.;

 $\gamma$  - количество субъектов рынка.

средней предельной полезностью товара (продукции), ед. полезности (например производительность, срок службы или прибыль потребителя от использования товара):

$$
G_{\mathcal{L}\varphi_{\varepsilon}} = \frac{\sum\limits_{i=1}^{N} X_{i\tau} G_{i\tau}}{\sum\limits_{i=1}^{N} X_{i\tau}},
$$
\n(2)

тле  $G_{it}$  - прецельная полезность продукции (товара) / - го субъекта рынка.

суммарной производственной мощностью организуемых и функционирукцих произволств по насыщению рынка товарами -  $max X$ , шт.

$$
\max_{i=1} X = \sum_{i=1}^{n} \max_{i} X_{i} \tag{3}
$$

где так  $X_i$  - производственная мощность  $i$  -го субъекта, численно равная нише рынка, которую он заполняет.

Перечисленные факторы определяют рыночную конъюнктуру.

Поскольку

$$
\frac{U_{i}}{G_{C}\rho_{e}}\sum_{i=1}^{n}max X_{i} \le CR
$$
 (4)

то коэффициент рыночной конъвнктуры

$$
\Delta X_t = I - \frac{\sum_{i=1}^{T} X_{i\pm} U_i t}{CR}
$$
 (5)

и средний размер ниши рынка

$$
max X_i \gg \frac{CR_i Gc\rho_t}{n LG\rho_t} \tag{6}
$$

В курсовой работе  $\sigma \geqslant 10$ .

Коэффициент рыночной конъюнктуры численно равен степени дифицитности и непосредственно оказывает влияние на уровни цен продаж  $4.71$ 

$$
U_{i\pm} = U_{i}c_{p} - \frac{b_{i\pm}}{Gc_{p}} \quad (1 + \Delta X_{i\pm}). \tag{7}
$$

#### УСЛОВИЯ ПРОИЗВОЛСТВ И ПРОЛАЖ

В зависимости от продолжительности периода насыщения рынка товарами субъекту рынка требуются различные суммы заемных средств  $K_{\mathcal{F}}$ :

$$
K_{\tau_i} = \frac{\max X_i C_i}{1 - (1 - \frac{C_i}{\beta_{i\epsilon}})^{\epsilon}}
$$
\n(8)

где  $C_i$  - себестоимость изготовления, тыс.руб.;

 $B_{it}$  - стоимость расширения производства,  $U_{i}c\rho_{i} \geq B_{it} = C_{i}$ .

$$
B_{it} = C_i + (U_i c \rho_e - C_i)/t, \quad e e
$$

 $t$  - продолжительность периода насыщения рынка товарами.

За заемную ссуду субъект выплачивает проценты не ниже банков-CKWX:  $S = 10%.$ 

Налино первое противоречие рынка. Планомерное насыщение рынка товарами требует меньших затрат на организацию производства и сбыта продукции -  $K_{Ti}$ . Но в таком случае  $i$  -й субъект рынка

рискует, т.к. его ниша может оказаться занятой конкурентами. Быстрое насыщение требует создания избыточных производственных мощностей, больших затрат (рис. I).

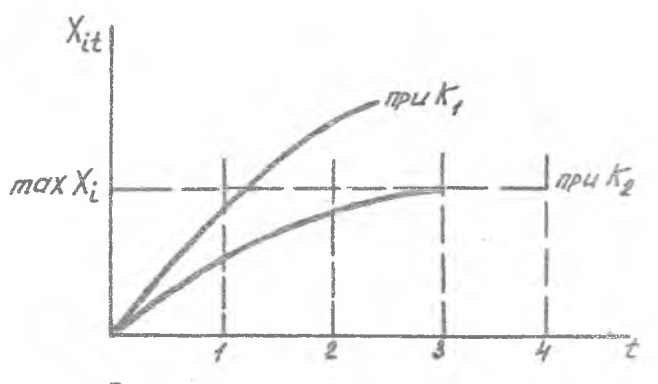

Рис. І. Варианты насыщения рынка

Разрешение данного противоречия требует от предпринимателя DZCKA.

Производимая продукция (товары) реализуются на рынке по складывающимся рыночным ценам.

Объем продак (измеряется в штуках - X<sub>it</sub> и в рублях  $GX_{i}$ ).

$$
X_{\dot{\alpha}} = \frac{K_{\tau_{\dot{\alpha}}}}{C_{\dot{\alpha}}} \left[ f - \left( 1 - \frac{C_{\dot{\alpha}}}{B_{\dot{\alpha}}} \right)^{\dot{\alpha}} \right],
$$
  
\n
$$
Q X_{\dot{\alpha}} = \frac{K_{\tau_{\dot{\alpha}}}}{C_{\dot{\alpha}}} \left[ f - \left( 1 - \frac{C_{\dot{\alpha}}}{B_{\dot{\alpha}}} \right)^{\dot{\alpha}} \right] U_{\dot{\alpha}}.
$$
\n(9)

Получаемая прибыль

$$
\rho \chi_{ie} = Q \chi_{ie} - \left( f + \frac{\delta^2}{100} \right) K_{Ti} \tag{10}
$$

Таким образом, обеспечивается рентабельность затрат  $E X_{i+1}$ :

 $\sim$ 

$$
Ex_{it} = \frac{PX_{it}}{(1+\delta/100)K_{ri}} = \frac{\frac{U_{it}}{G_{i}}\left[1-(1-\frac{G_{i}}{B_{it}})^{t}\right]-(1+\delta/100)}{(1+\delta/100)}.
$$
 (II)

6

Налицо второе противоречие рынка. Освоение производственных мощностей требует повышенных затрат, а продукция реализуется по среднерыночным ценам. В результате в первый год производственного освоения рентабельность затрат имеет неположительное значение. Затем она только приближается к среднерыночному уровню (рис. 2).

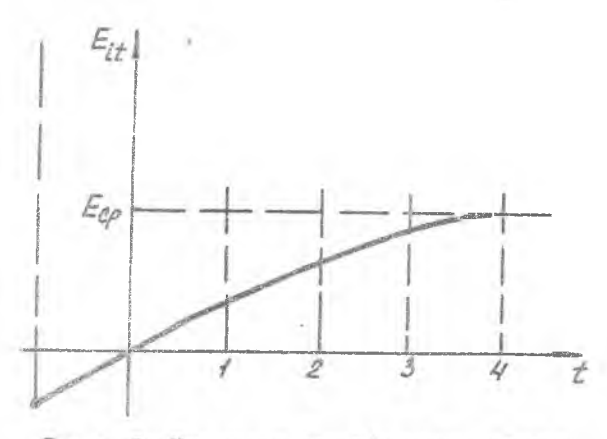

Рис. 2. Изменение рентабельности затрат

За сколько лет среднегодовая рентабельность затрат будет близкой к среднерыночной? Вновь предпринимателю приходится рисковать:

$$
E_{CD.70\overline{c}l} = \frac{1}{t} \sum_{\ell=1}^x \frac{\frac{d\ell_{\ell\ell}}{C_{\ell}} \left[ 1 - \left( 1 - \frac{C_{\ell}}{B_{\ell\ell}} \right)^{\frac{1}{\ell}} \right] - \left( 1 + \frac{\delta}{100} \right)}{1 + \frac{\delta}{100}}
$$
(12)

Разрешение данного противоречия возможно осуществить и иначе. Обеспечить условия продаж ( -го субъекта по ценам, обеспечивающим рентабельность затрат не ниже среднерыночной (рис. 3):

$$
U_{i\pm} = \frac{(1+\delta/100)(1+\epsilon_{CP})c_i}{1-\left(1-\frac{C_i}{\beta_{i\pm}}\right)^{\frac{1}{\epsilon}}}
$$
(13)

Но покупатели приобретают по повышенным ценам только такие товары, качество которых выше среднерыночных предложений. Поэтому

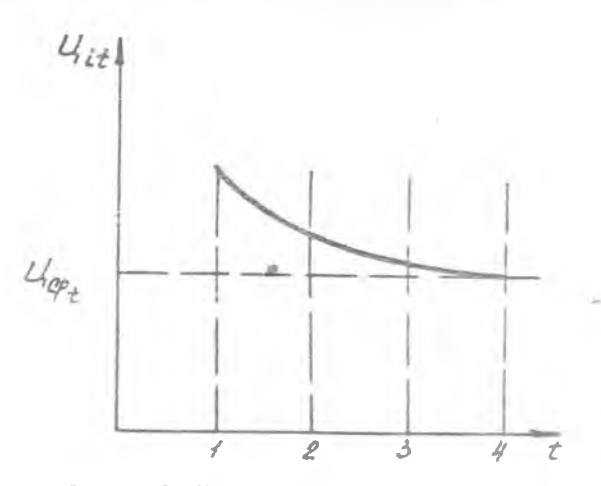

Рис. 3. Изменение цен продаж в лериод<br>производственного освоения при обеспечении рентабельности затрат

предельная полезность продукции ( - то субъекта рынка должна быть He HNEE  $G_{i+1}$ :

$$
G_{ic} > G_{c}c_{i} \frac{(1+\delta/100) (1+E_{c}\rho) c_{i}}{[1-(1-\frac{C_{i}}{B_{i\ell}})^{t}]U_{c}p_{c} (1+A_{i}X_{c})}
$$
  
= 
$$
\frac{(1+\delta/100) (1+E_{c}\rho)}{(1+A_{i}X_{c})}
$$
 (14)

Обеспечение такого уровня качества повышает затраты производ-TRE - увеличивается себестоимость изготовления -  $C_i$ 

$$
C_{\epsilon} \ge C_{C,\rho} \left( 1 + \alpha \frac{(1+\delta/100)}{1+AX_{\epsilon}} \right), \tag{15}
$$

- коэффициент пропорциональности нарастания затрат произá водства на обеспечение повышенного уровня качества.  $\alpha' \approx 0.1$ :  $\overline{11}$ 

$$
C_{\mathcal{L}\rho}
$$
 - сремнерипочная себестотмость,  $C_{\mathcal{L}\rho} = \frac{U_{\mathcal{L}\mathcal{L}\rho}}{1 + E_{\mathcal{L}\rho}}$ .

По действующему законодательству государство может регулирочать рыночные цены введением лимитных цен - Ши:

 $U \wedge \rightarrow U \subset \varphi$ 

Ho echn  $U_{\alpha}$  > III, ro  $U_{\alpha} = U \Lambda$ ,

#### РАСЧЕТ ОСНОВНЫХ ПОКАЗАТЕЛЕЙ **ПРЕШРИНИМАТЕЛЬСКОЙ** IFATEMLHOCTM

I. Объемы продаж (в шт.) i -го субъекта находятся из ния (9): пля всех остальных субъектов рынка

 $XI_t = \begin{cases} 0.2T^2t & \frac{CRG_{C\rho_t}}{U_t c \rho_t} , & \text{eerm} & XI_t \leq \frac{CRG_{C\rho_t}}{U_t c \rho_t}, \\ \frac{CRG_{C\rho_t}}{U_t c \rho_t} & = \end{cases}$  во всех остальных случаях. 2. Цена продажи продукции и с -го субъекта

$$
U_{i\dot{\epsilon}} = U_{i} c \rho_{\dot{\epsilon}} \frac{G_{\dot{\epsilon}}}{G c \rho_{i}} (1 + A X_{\dot{\epsilon}}).
$$

3. Коэффициент рыночной конъвнитуры

$$
\Delta X_{t+1} = 1 - \frac{\frac{X_{it}}{G_{it}} + \frac{X_{it}}{G_{c}}}{GR}
$$

4. Среднерыночная цена

$$
U_{\xi}c\rho_{\xi\star f}=\frac{\chi_{i\epsilon}\,U_{\tau\epsilon}+\chi_{I_{\xi}}\,U_{\xi}c\rho_{\epsilon}}{\chi_{i\epsilon}+\chi_{I_{\xi}}}.
$$

5. Среднерыночная предельная полезность продукции

$$
\frac{G_{\mathcal{C}}\rho_{\mathcal{C}+i}}{X_{\mathcal{C}+i} + X_{\mathcal{C}}\rho}
$$

6. Объем продак (в руб.) і - го субъекта находится из выражения (9).

7. Прибыль предпринимательской деятельности

$$
P_{it} = Q_{it} - (1+\delta)/100) Kr_{i}.
$$

8. Рентные платежи в бюджет (в курсовой работе)

 $R = 0.01$ K<sub>ti</sub>.

9. Рентабельность затрат

$$
E_{it} = \frac{P_{it} - R}{(1 + \delta/100)K_{Ti}} \quad 100.
$$

Если рентабельность затрат превышает норматив  $HZ$ , то  $HF$ процентов сверхприбыли изымается в бюджет (HF =  $E_{it} - HZ$ );

ectri  $\frac{\rho_{et} - \rho}{\left(1 + \delta / 100\right) K_{Ti}} > HZ$ , To chepxnpu6uJb  $CP_{it} = (P_{it} - R) \left( \frac{P_{it} - R}{(1 + \delta / 100)K_T} - HZ \right),$ 

 $C P_{i\epsilon} = 0.$ иначе

Сумма прибыли, изымаемая в бюджеты.

 $IC_{it} = HF/100 CP_{it}$ 

10. Налогооблагаемая прибыль і .- го субъекта

 $H P_{it} = P_{ir} - R - C P_{it}$ .

II. Действующим законодательством предоставляются льготы по налогообложению. В курсовой работе:

на суммы взносов в благотворительные фонды и затрат на реконструкцию объектов сельского хозяйства и строительство дорог, но не более 4% налогооблагаемой прибыли -

 $BB_{it} = 0.03 HP_{it}$ 

на сумму в 30% от затрат на НИОКР -

 $BH = 0.025$  Kr.

12. Сумма прибыли, подлежащая налогообложению,

 $QP_{it} = HP_{it} -BB_{it} -BH_{it}$ .

13. Налоги в бюджеты выплачиваются в соответствии со ставками. установленными действующим законодательством:

 $HR$ % - в республиканский  $R$ Ніе = Н $R$ ·Q $P$ it /100  $HQ\%$  - в местный областной  $QH_{it} = HQ \cdot QP_{it}$ /100  $H G\%$  - в местный городской  $G H_{it} = H G \cdot Q P_{it} / 100$ BCEFO HAROFOR:  $HH_{i\ell} = PH_{i\ell} + QH_{i\ell} + CH_{i\ell}$ .

10

14. Остающаяся часть прибыли

 $PQ_{it} = P_{it} - R - IC_{it} - BB_{it} - HH_{it}$ 

15. Санкими за ненадлежащее выполнение хоздоговорных отношений - СС. В курсовой работе СС = 0.001  $K_{\tau}$ .

16. Чистая прибыль, являющаяся собственностью трудового коллектива і - го субъекта рынка,

 $ZP_{i} = PQ_{i} - CC$ .

17. Фондообразующие нормативы устанавливаются трудовым коллективом. %:

фонд развития  $\mathcal{A}$  $\mathcal{R}_{\mathcal{A}}$ фонд потребления  $\mathcal{A}P_{it}$ финансовый резерв  $\angle A F_{12} = 5\%$ 

 $AR_{it} + AP_{it} + AF_{it} = 100\%$ .

18. Фонды і - го субъекта рынка: DASBETTER  $FR_{ir} = Z \rho_{ir} A R_{it} / 100$ . потребления  $F P_{it} = Z P_{it} / Q_{it} / 100$ резерва  $FF_{i\ell} = ZP_{i\ell} \cdot \angle FF_{i\ell}$  /100.

19. Единый фонд оплаты и стимулирования труда

$$
EF_{ie} = azi/100 \cdot K_{Ti} + FPi_{i}
$$

где  $QZi$  - процент заработной платы.

#### OGOPMIEHAE PESYJLTATOR PACYETA

Расчетный материал курсовой работы сводится в следующую форму: Вариант задания №

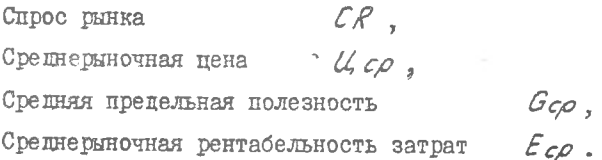

Ставки налогообложения прибыли (в %) в соответствии с действующим законодательством:

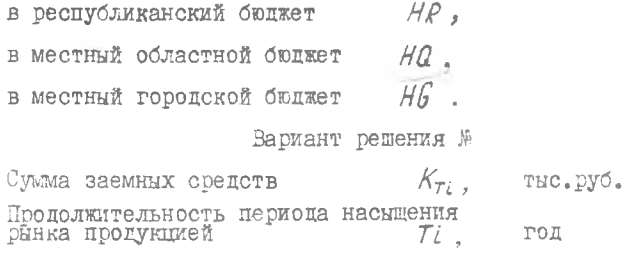

Сеоестоимость изготовления тыс.руб.  $Cl_{\pm}$ 

 $G_i$ . Предельная полезность

Лимитная цена, если имеет место государственное регулирование рыночных цен, ЦЛ, тыс. руб.

Результаты исследования сводятся в табл. І.

Таблица I

Основные показатели предпринимательской деятельности субъекта рынка, тыс. руб.

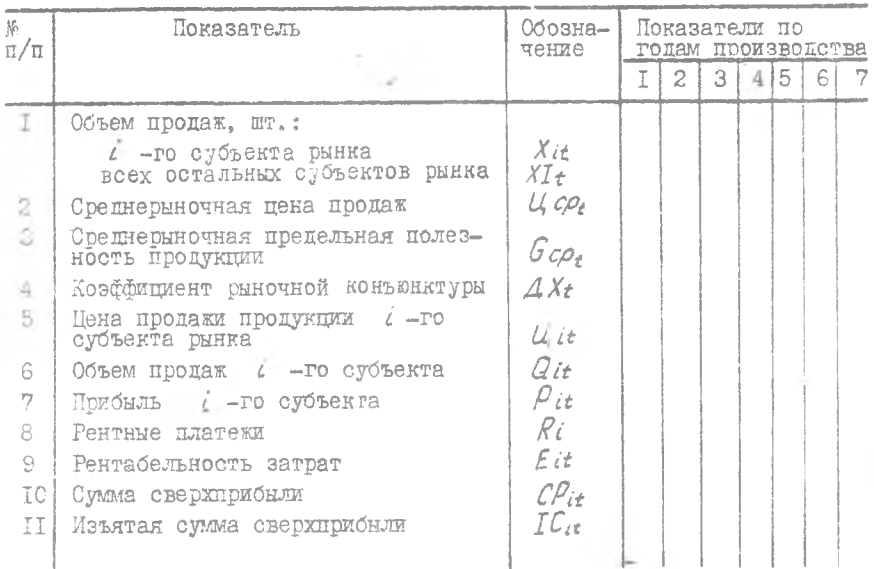

Окончание табл. I

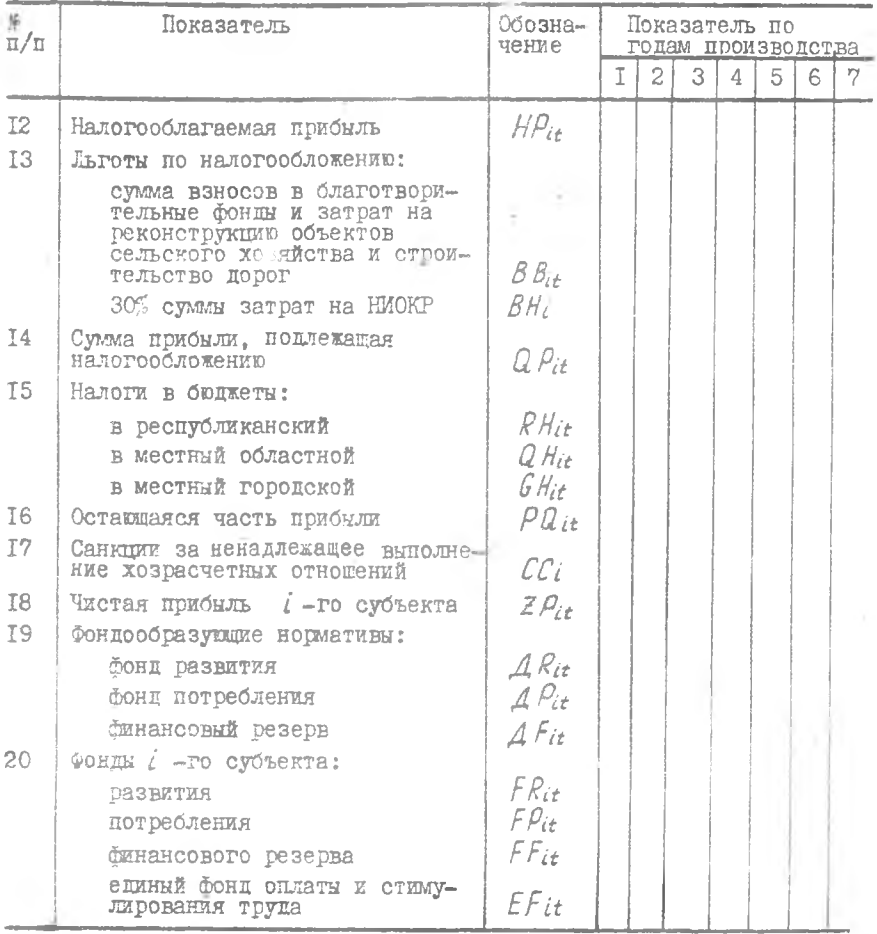

# OIMCAHME IIPOTPAMMHOFO OBECIEREHMA И ИНСТРУКЦИЯ ПО РАБОТЕ НА ЭВМ

Программное обеспечение разработано на языке Бейсик в систе ОС-РВ  $(\mathcal{PSX})$  на ЭВМ СМ-1420. Пользователь работает в режиме циали га. Исходные данные для расчетов вводятся по запросу ЭВМ, резу. таты выводятся на экран дисплея в виде таблиц и текстов. **I**Dery

смотрен вывод результатов вычислений на печатающее устройство. В процессе работы создаются временные файлы. Которые хранятся в разделах пользователей и автоматически уничтожаются после окончания работы с программой.

Разработанное программное обеспечение выполняет исследование субъектов рынка и конечных результатов преппринимательской деятельности согласно следующему меню:

- 0 справочная информация: основные формулы, зависимости, графики:
- I ввод варианта рынка:
- 2 исследование себестоимости и предельной полезности продук-**ITMW:**
- 3 исследование выбора продолжительности периода насыщения рынка:
- 4 возможность регулирования рыночных цен государством;
- 5 результаты расчета основных показателей предпринимательской деятельности:
- 6 окончание работы.

При переходе от одного этапа к другому осуществляется строгий контроль последовательности их выполнения.

Работа на ЭВМ выполняется поэтапно. Какцому пользователю, работающему за экраном цисплея, присваивается свой код идентификации пользователя  $(UTC)$ .

В соответствии с назначенным кодом идентификации каждому пользователю выделяется область дискового пространства для записи временных файлов.

Основные этапы и действия пользователя с кодом  $LTC = [60, 40]$ и паролем " $STD$ " приведены в табл. 2

Таблипа 2

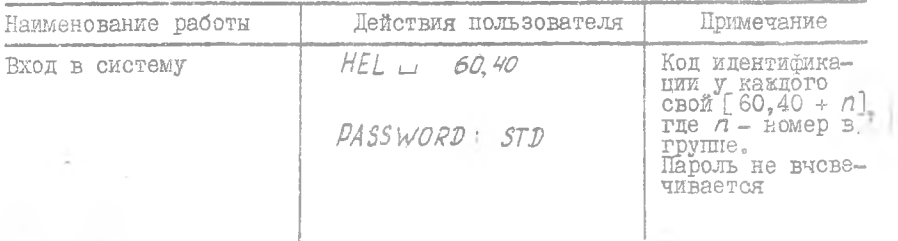

Порядок работы на ЭВМ

T4

## Окончание табл. 2

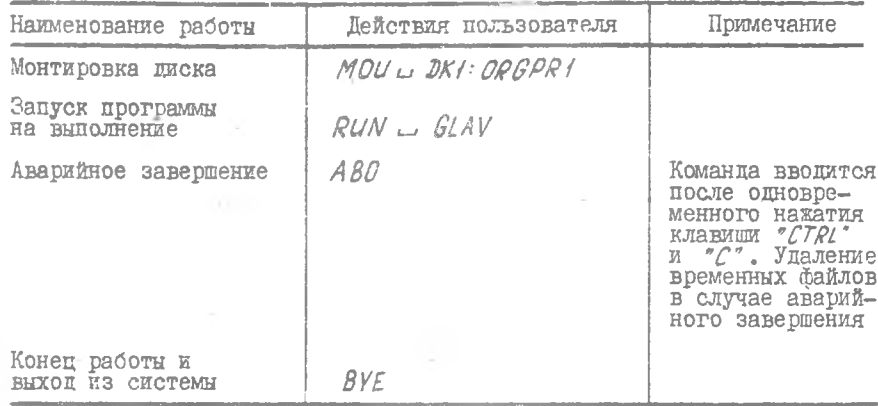

Содержание диалога программы приведено в табл. 3.

i.

Таблица 3

 $\sim$  1

Содержание диалога программ

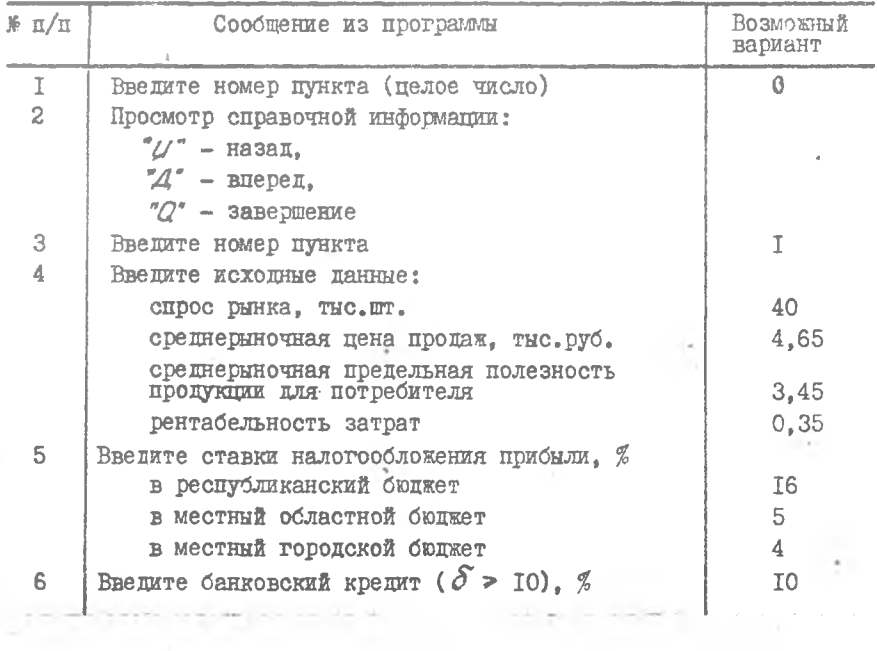

## Окончание табл. 3

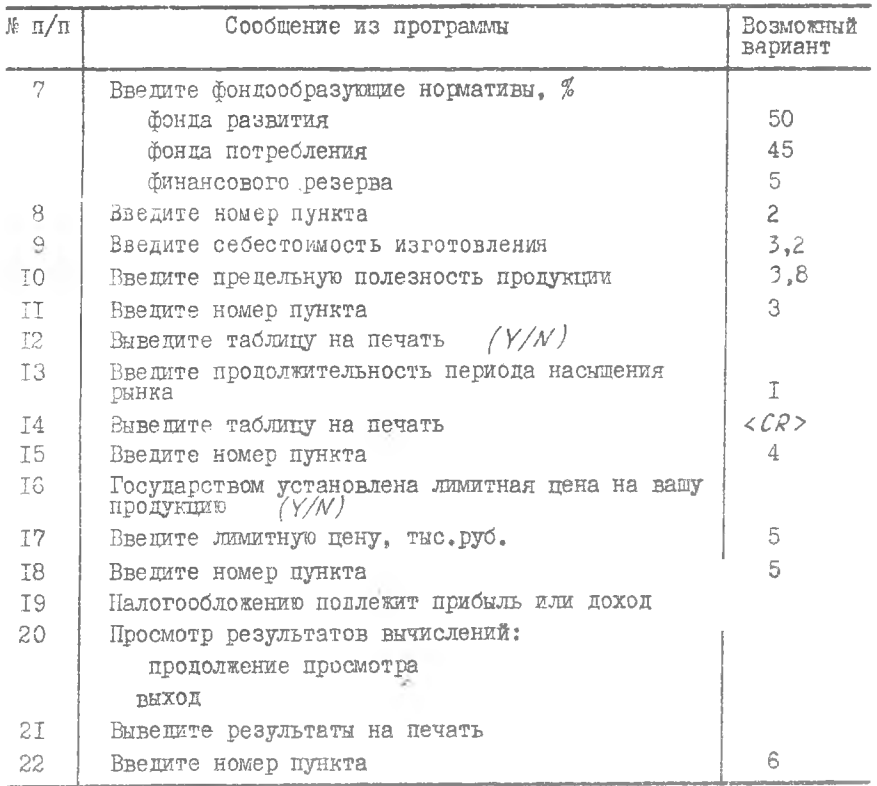

#### Библиографический список

1. Анисимов-Спиридонов Д. Д. Методы и модели больших систем оптимального планирования и управления. М.: Наука, 1969.

2. л а а р е я о в Ю.А. Управление предприятием (деловые игры) /Куйбышев, авиац. ин-т. Куйбышев, 1988.

I6

Варианты рынка

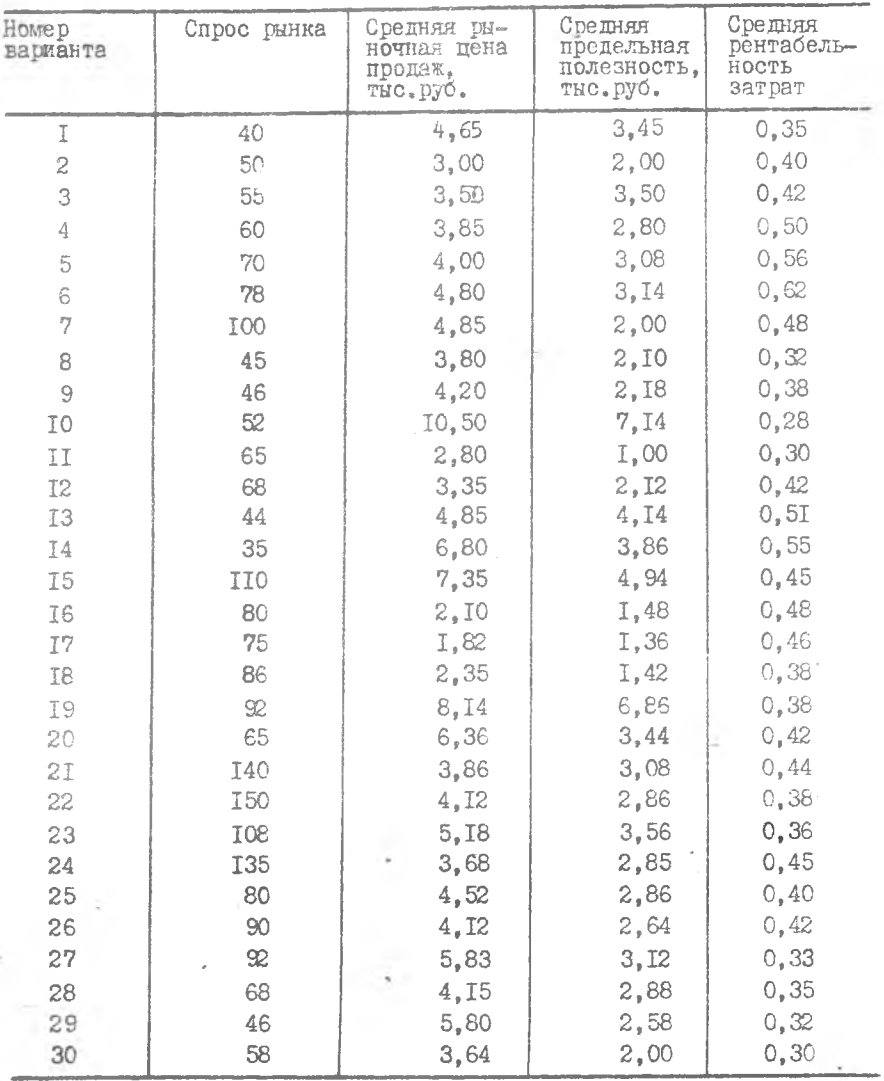

 $\bar{\rm I}7$ 

 $\sim 10^{-1}$ 

# СОДЕРЖАНИЕ

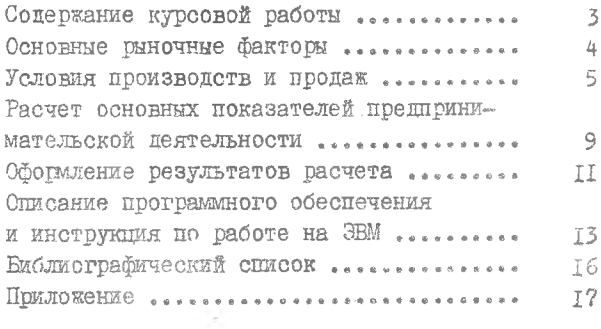

## ИССЛЕДОВАНИЕ РЕНЕНИЯ СУБЪЕКТА РЫНКА И КОНЕЧНЫХ РЕЗУЛЬТАТОВ ПРЕДПРИНИМАТЕЛЬСКОЙ ДЕЯТЕЛЬНОСТИ

Составители: Л а в р е н о в Юрий Александрович Усова Наталья Борисовна Голубев Игорь Федорович

Редактор Н.Д.Ч айникова Техн.редактор Г.А.У с а ч е в а Корректор н.С.К у п р и я о в а

Пошписано в печать 23.12.92. Формат  $60x84^{1/7}$ Бумага офсетная. Печать оперативная. Усл. печ.л. 0.93. Усл. кр. - отт. 1,05. Уч. -изд.л. 0.8. Тираж 300 экз. Заказ *2&S* Арт. С-41/93.

Самарский государственный аэрокосмический университет имени академика С.П.Королева. 443086 Самара, Московское шоссе, 34.

Участок оперативной' полиграфии ИПО Самарского государственного аэрокосмического университета. 443Q0I Самара, ул. Ульяновская, 18.